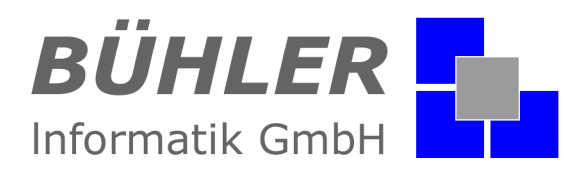

# **P**.**A**.**P**.**A**.

**die kaufmännische Softwarelösung** 

# **Zusatzmodul XRechnung & ZUGFeRD und Verwaltung digitaler Rechnungen**

# **Inhalt**

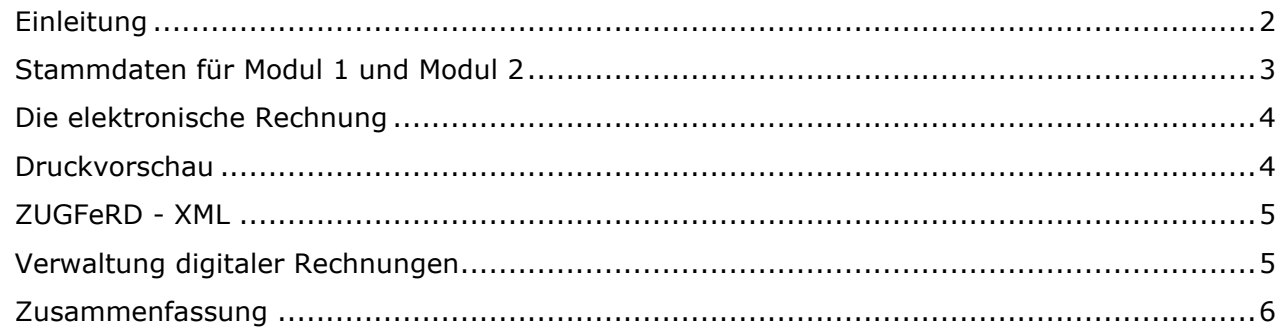

Es gelten ausschließlich unsere Allgemeinen Geschäftsbedingungen Diese können Sie anfordern oder auf unserer Internetseite www.buehler-informatik.de einsehen bzw. downloaden **Druckfehler, Irrtümer und Änderungen vorbehalten** 

**HRB:** Mannheim: 522403 **Ust-IdNr.** DE 168 309 401

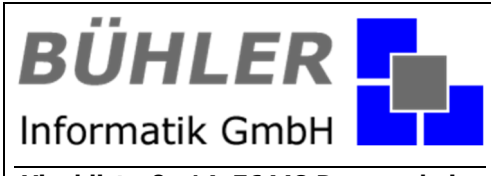

**Vivaldistraße 14, 76448 Durmersheim** Tel.: 07245 / 93 999-0 Fax: 07245 / 93 999-199 info@buehler-informatik.de www.buehler-informatik.de

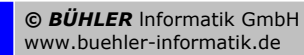

© **BÜHLER** Informatik GmbH Vivaldistr. 14, 76448 Durmersheim<br>www.buehler-informatik.de Tel. 07245 / 93 999-0 www.buehler-informatik.de Tel. 07245 / 93 999-0 Seite 1 von 6

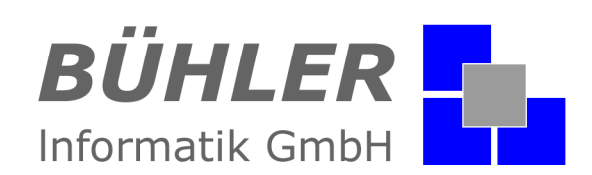

# **Einleitung**

In dieser Beschreibung werden gleich zwei P.A.P.A.-Module beschrieben. Modul 1: XRechnung & ZUGFeRD und Modul 2: Verwaltung digitaler Rechnungen

Im Geschäftsverkehr werden elektronische Rechnungen mehr und mehr verwendet. Auch in der öffentlichen Verwaltung führt an ZUGFeRD, XRechnung & Co kein Weg mehr vorbei. Elektronische Rechnungen vereinfachen Versand, Empfang und Verarbeitung von Rechnungen grundlegend. Statt wie bisher die Rechnung auf Papier auszudrucken und per Post zu versenden bzw. zu empfangen, werden Rechnungen in einem vorgegebenen Format elektronisch (z. B. per E-Mail) versendet und empfangen.

#### **WICHTIG:**

Das Modul Verwaltung digitaler Rechnungen kann natürlich auch einfache PDF-Dateien versenden. Sie hinterlegen beim Kunden, dass eine digitale Rechnung gesendet werden soll. Das P.A.P.A.-System erinnert Sie an den Versand der Rechnung per E-Mail.

#### **XRechnung als Standard in Deutschland**

Bund und Länder haben in Deutschland für die Umsetzung des E-Rechnungs-Gesetzes das Rechnungsformat XRechnung entwickelt. Die XRechnung ist der Standard zur Umsetzung der E-Rechnungsrichtlinie in der öffentlichen Verwaltung. Damit bildet die XRechnung eine Basis für den Austausch elektronischer Rechnungen mit deutschen Verwaltungen.

#### **ZUGFeRD**

Das Forum elektronische Rechnung Deutschland (FeRD) unter dem Namen ZUGFeRD ("Zentraler User Guide des Forums elektronische Rechnung Deutschland) hat ein einheitliches Datenformat entwickelt.

Das ZUGFeRD-Format ist ein hybrides Rechnungsformat aus einem menschenlesbaren PDF und einem maschinenlesbaren Anhang mit strukturierten Daten.

Damit erfüllt ZUGFeRD alle Anforderungen der EU-Richtlinie 2014/55/EU an die XRechnung und kann für die Rechnungsstellung mit Behörden, national und international, genutzt werden. Auch ZUGFeRD nutzt das PDF-Format, allerdings basiert es auf PDF/A-3 und bietet die Möglichkeit, eine XRechnung in PDF einzubetten.

### **Kurzinformation**

#### **Modul 1: XRechnung / ZUGFeRD**

Sie hinterlegen beim jeweiligen Kunden (Details) in welchem Format der Kunde seine Rechnung erhalten möchte. BILD:

In der Druckvorschau ist an diesem Icon zu erkennen - "Kunde mit Elektronischer Rechnung"

#### **Modul 2: Verwaltung digitaler Rechnungen**

Sie hinterlegen beim jeweiligen Kunden (Details) eine E-Mail-Adresse und ein Ansprechpartner an wen die digitale Rechnung gesendet werden soll.

 $BII D$ 

In der Druckvorschau ist an diesem Icon zu erkennen - Kunde mit Verwaltung Elektronische Rechnung.

Die zu versendenden digitalen Rechnungen können im dazugehörigen Verwaltungsprogramm geprüft und dann gesendet werden. Das Senden wird mit Datum, Benutzer und E-Mail-Adresse protokolliert.

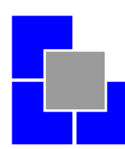

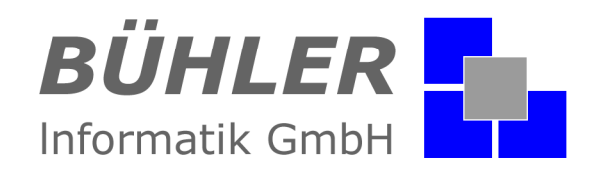

### **Stammdaten für Modul 1 und Modul 2**

Damit Sie elektronische Rechnungen erzeugen können, müssen in den Stammdaten folgende Felder ausgefüllt werden. Die Stammdaten finden Sie unter Stammdaten – Schnittstellen und dann im Register Elektronische Rechnungen.

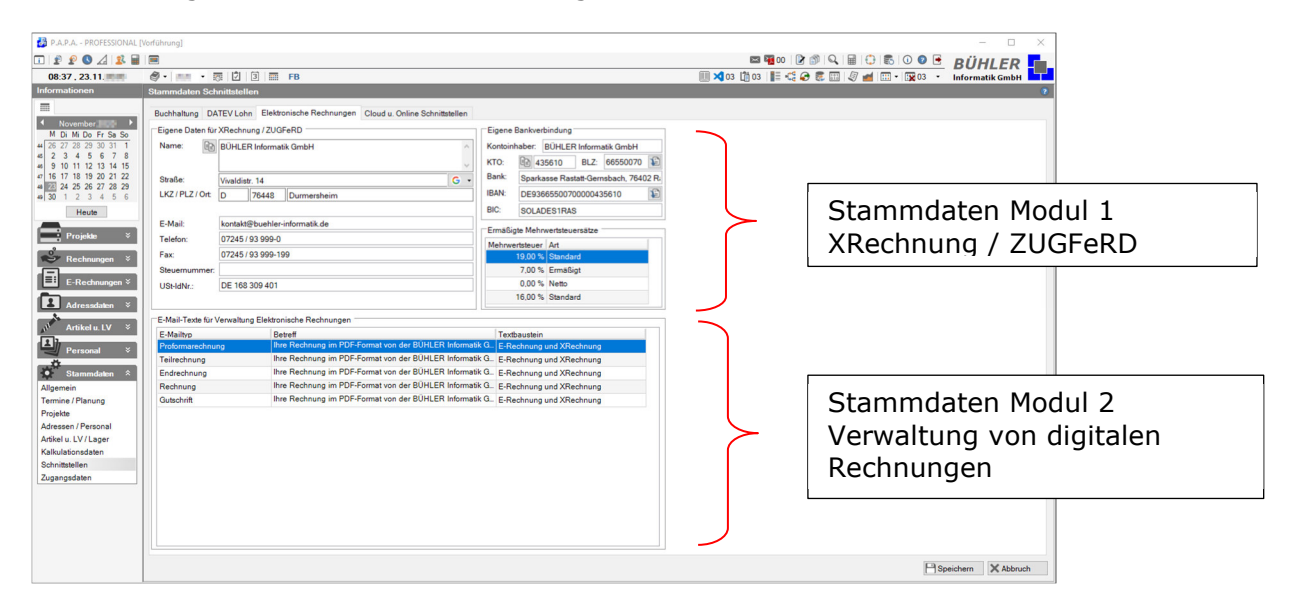

Hier wird beim Kunden - Elektronische Rechnung und die Verwaltung der Rechnungen hinterlegt

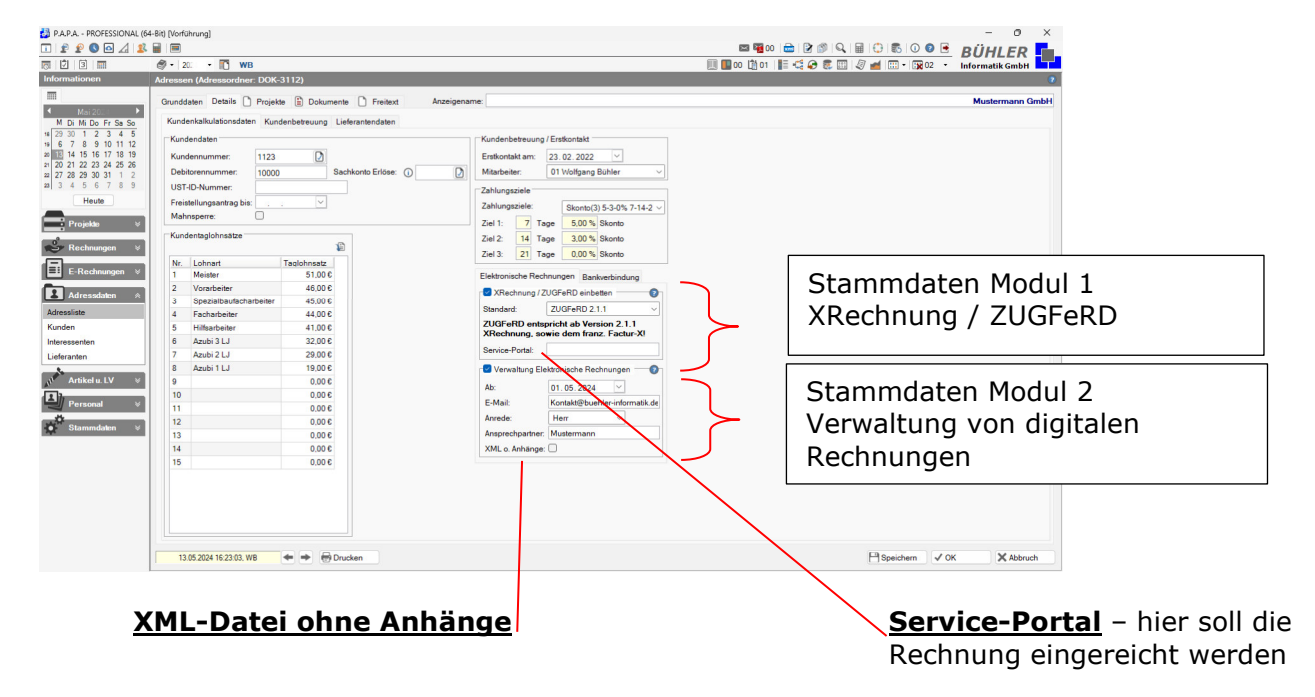

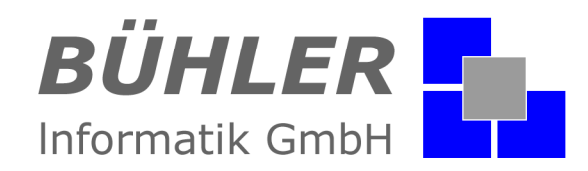

## **Die elektronische Rechnung**

Wurde bei einem Projekt ein Kunde hinterlegt bei dem entweder

- Modul 1: XRechnung / ZUGFeRD und oder
- Modul 2: Verwaltung digitaler Rechnungen

aktiviert wurde, sehen Sie bei den Rechnungen folgende Icon.

Modul 1: XRechnung / ZUGFeRD und oder Modul 2: Verwaltung digitaler Rechnungen

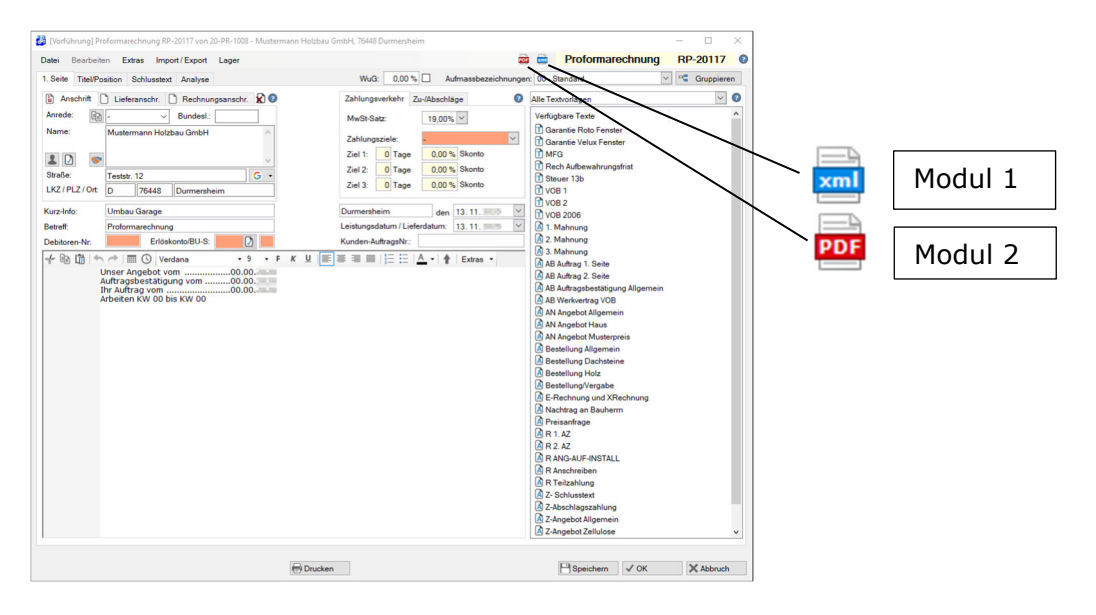

Beachten Sie: Eine XRechnung / ZUGFeRD Rechnung benötigt ein Datumsfeld für das Leistungsdatum oder Lieferdatum.

## **Druckvorschau**

In der Druckvorschau ist zu sehen Modul 1: XRechnung / ZUGFeRD Das PDF-LOGO ist blau mit dem Zusatz xml = Es kann eine elektronische Rechnung erzeugt werden

Modul 2: Verwaltung digitaler Rechnungen PDF-LOGO Links das PDF-LOGO ist blau mit dem Hinweis Verwaltung digitaler Rechnungen.

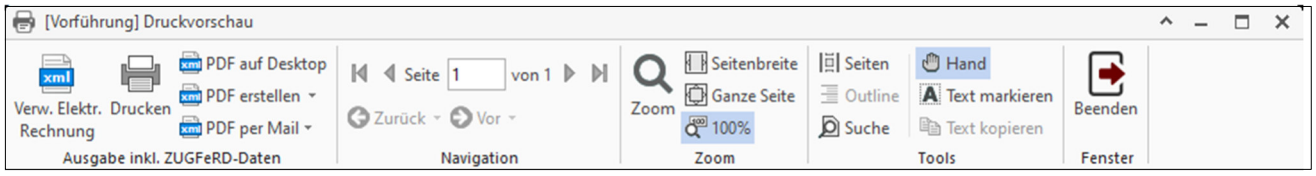

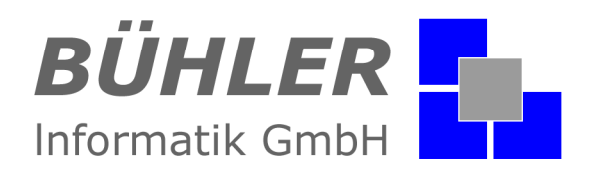

Mit dem Modul 1 XRechnung / ZUGFeRD können Sie eine elektronische Rechnung erstellen – wie eine PDF und "von Hand" mit einem E-Mailtext an den Kunden versenden.

Drücken Sie auf das Icon "Verw. digitaler Rechnung" wird die elektronische Rechnung erzeugt und an die Verwaltung übergeben. Es besteht die Möglichkeit die Rechnung an mehrere E-Mailadressen zu übergeben.

### **ZUGFeRD - XML**

Bei einige Behörden kann nur eine gesamte ZUGFeRD–XM-Datei, in der Regel über ein Portal eingereicht werden. Hierzu haben wir folgendes Programm erstellt. In der Kopfleiste finden Sie das Modul ZUGFeRD–XML.

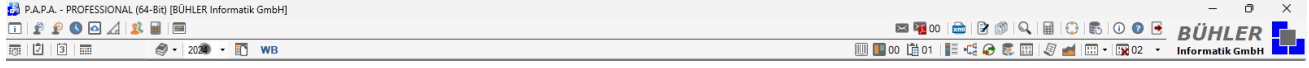

Dieses Programm kann ZUGFeRD–XML mit weiteren Dateien wie z.B. PDF – oder Bilddateien anreichern bzw. diese wieder entfernen.

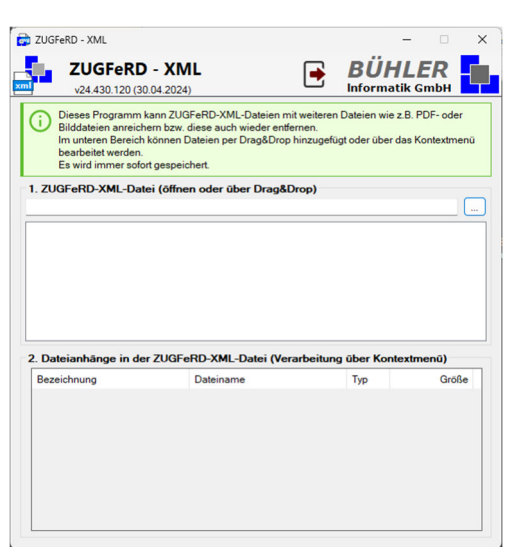

Im unteren Bereich können Dateien per Drag & Drop hinzugefügt oder über ein Kontextmenü bearbeitet werden. Änderungen werden immer sofort gespeichert. Das Programm gehört zur Lizenz ZUGFeRD–XML.

*Die Beschreibung für Modul 1 XRechnung / ZUGFeRD endet hier.*

### **Verwaltung digitaler Rechnungen**

Mit dem Modul 2: Wurde eine digitale Rechnung erzeugt, wird diese in der oberen Leiste als Icon angezeigt.

Hier ist auch die Anzahl der hinterlegten digitalen Rechnungen zu sehen. Über das Icon kommen Sie zur Verwaltung digitaler Rechnung.

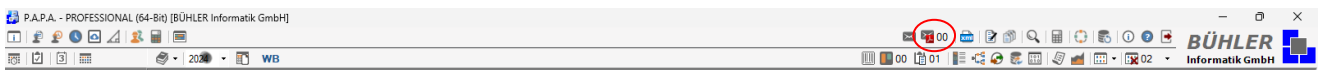

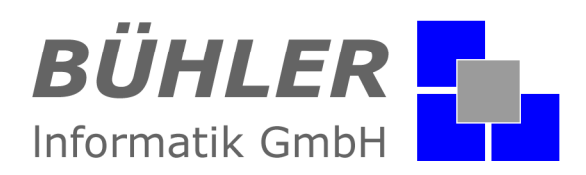

Die jeweilige Rechnung kann hier vor dem versenden noch einmal geprüft werden. An dieser Stelle ist auch das hinzufügen einer Werbe PDF per Drag and Drop möglich. Sie können nun die zu sendenden Rechnungen markieren und an Outlook übergeben.

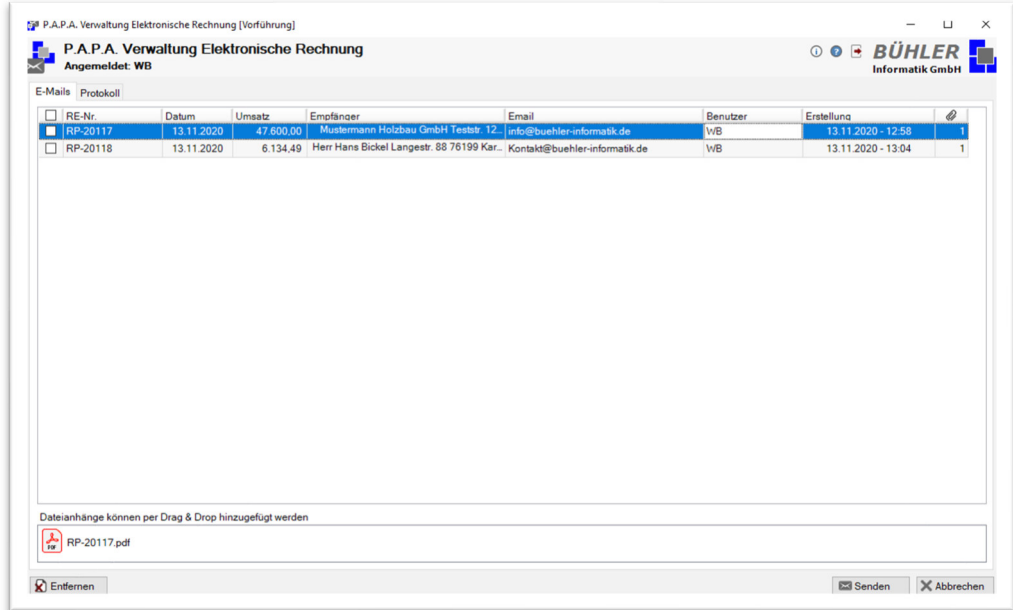

Für jede Rechnung wird ein separates Outlook Sendefenster geöffnet.

Rechnungen müssen von Ihnen einzeln versendet werden.

Wurden alle Rechnungen gesendet, meldet sich Outlook mit dem Hinweis X Rechnungen wurden übergeben. Erst wenn Sie diese Meldung bestätigen, werden die elektronischen Rechnungen aus der Liste entfernt, sowie der Vorgang in der Protokolldatei mit dem angemeldetem Benutzername protokolliert.

### **Zusammenfassung**

Die Module XRechnung / ZUGFeRD und die Verwaltung digitaler Rechnung sind nicht nur dann geeignet, wenn Sie eine Rechnung als XRechnungen oder ZUGFeRD versenden müssen. Auch bei jedem anderen Kunde kann das Häkchen gesetzt und die Rechnung als PDF-Datei gesendet werden. Das System erinnert Sie, dass der Kunde keine Papierrechnung möchte.

Haben wir Ihr Interesse an unserem Zusatzmodul geweckt? Dann setzen Sie sich mit uns in Verbindung. Wir freuen uns auf Sie.

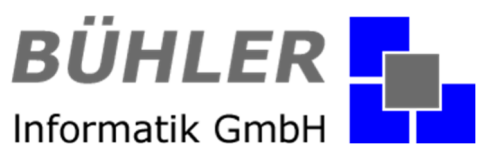

**Vivaldistraße 14, 76448 Durmersheim**

Tel.: 07245 / 93 999-0 Fax: 07245 / 93 999-199 info@buehler-informatik.de www.buehler-informatik.de

© **BÜHLER** Informatik GmbH Vivaldistr. 14, 76448 Durmersheim<br>www.buehler-informatik.de Tel. 07245 / 93 999-0 www.buehler-informatik.de Tel. 07245 / 93 999-0 Seite 6 von 6